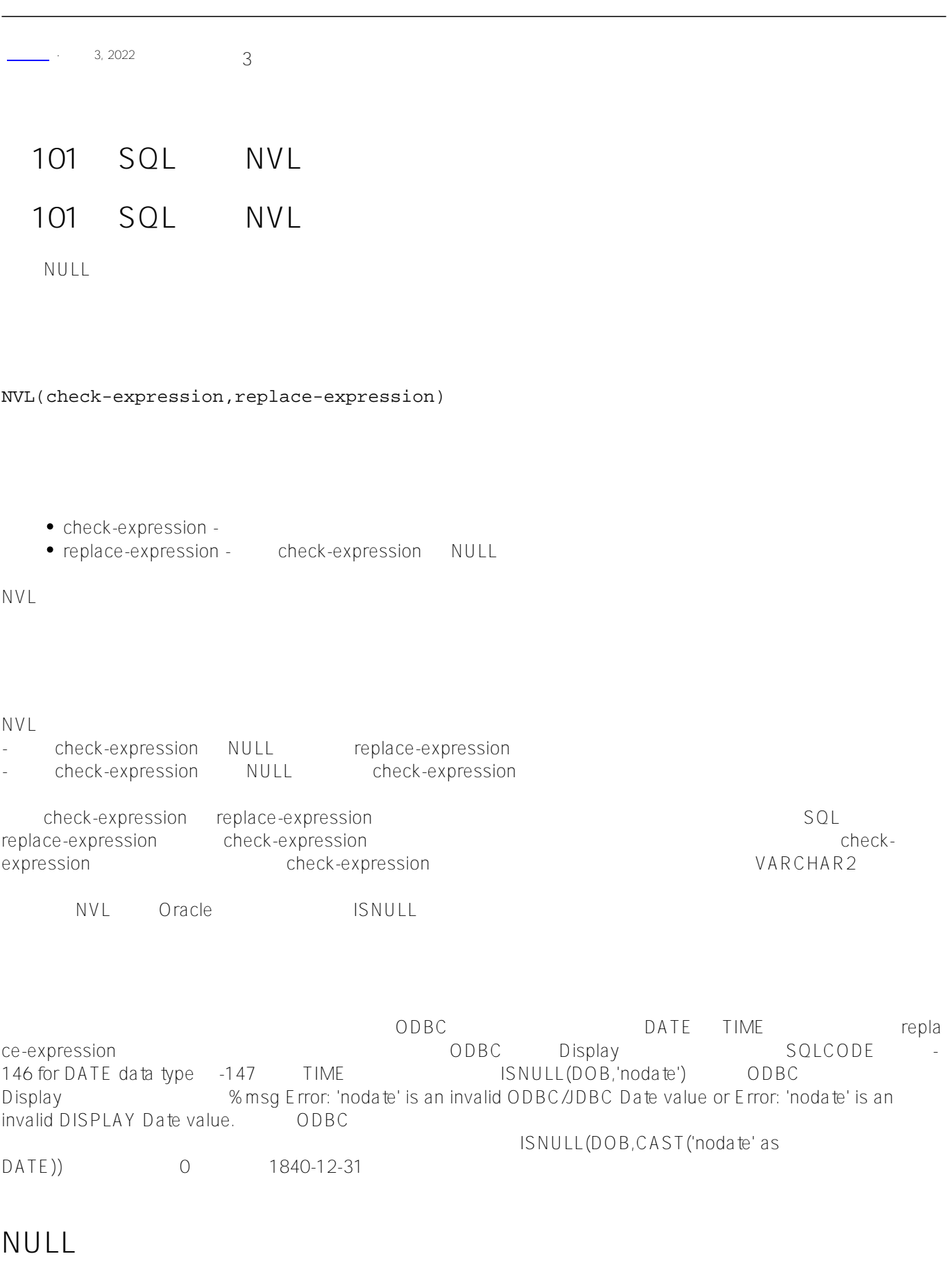

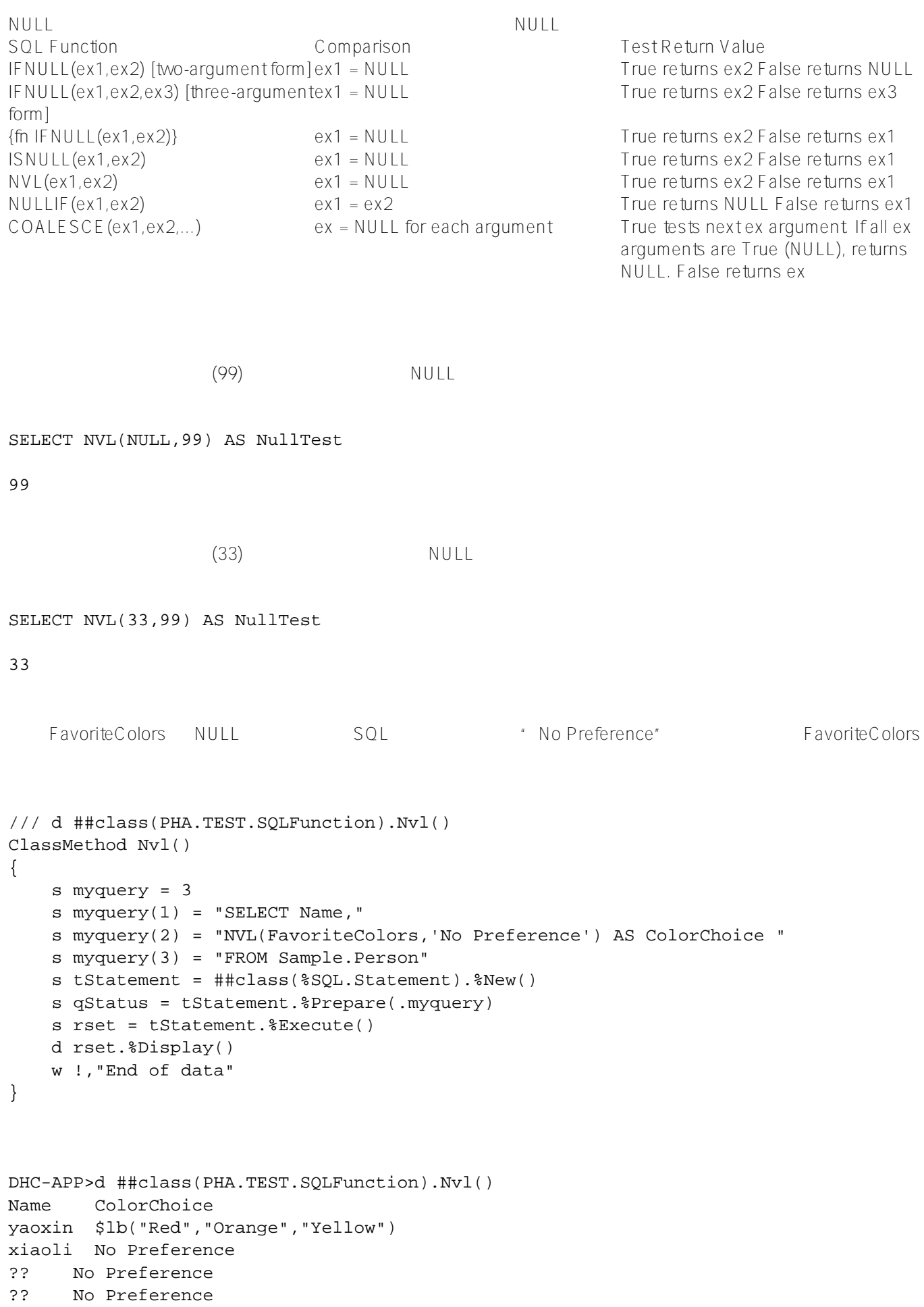

?? No Preference

```
?? $lb("Red","Orange","Yellow","Green")
?? $lb("Red","Orange","Yellow","Green","Green")
```
## [#SQL](https://cn.community.intersystems.com/tags/sql) [#Caché](https://cn.community.intersystems.com/tags/cach%C3%A9)

**URL:**

[https://cn.community.intersystems.com/post/%E7%AC%AC101%E7%AB%A0-sql%E5%87%BD%E6%95%B0-nvl](https://cn.community.intersystems.com/https://cn.community.intersystems.com/post/%E7%AC%AC101%E7%AB%A0-sql%E5%87%BD%E6%95%B0-nvl)